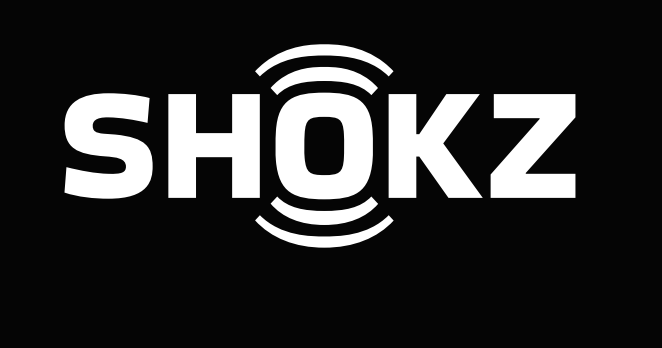

# **Loop 100 USB-A Wireless Adapter**

Connecting OpenComm to computer via Shokz Loop 100 delivers a more seamless user experience.

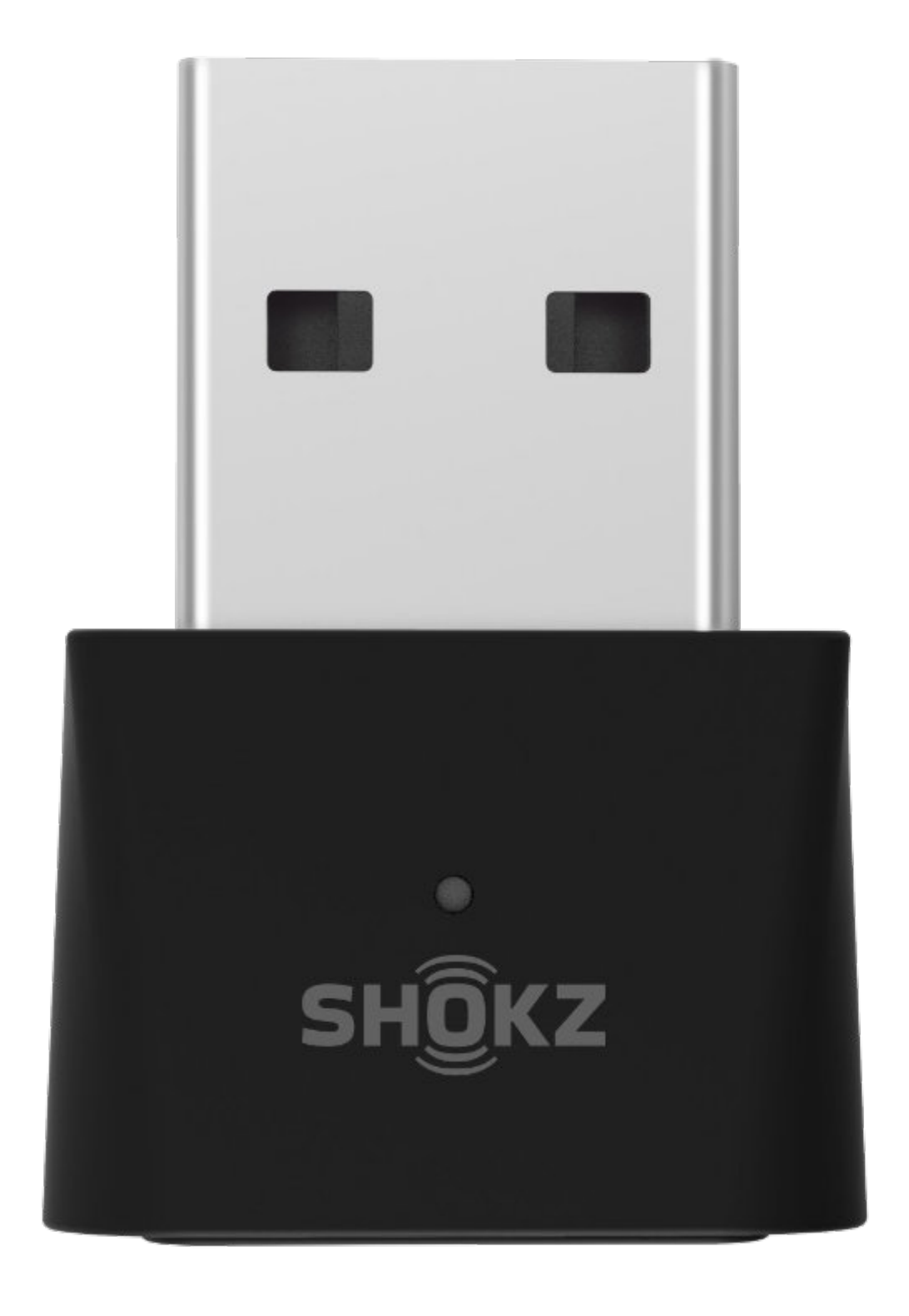

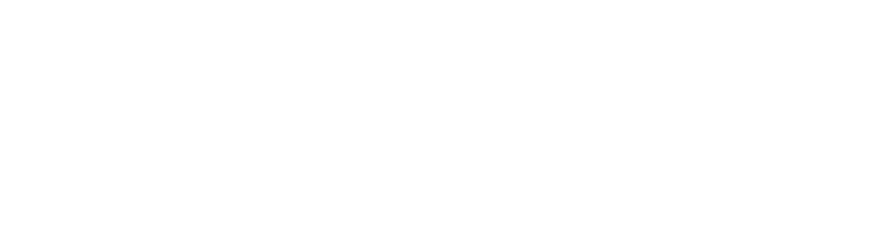

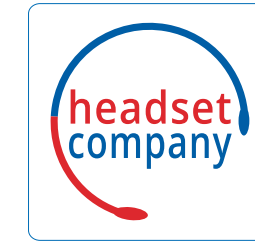

**Comhead Headset Company GmbH**

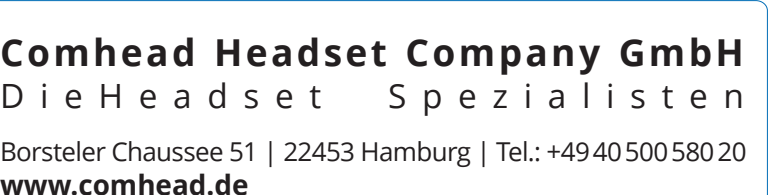

Borsteler Chaussee 51 | 22453 Hamburg | Tel.: +494050058020 **www.comhead.de**

Just plug Shokz Loop 100 into the USB-A port on your computer, and it's ready to go, with no manual settings needed!

OpenComm is PC compatible and works well with major communication platforms via Loop 100, such as Zoom, Teams, Skype, and more.

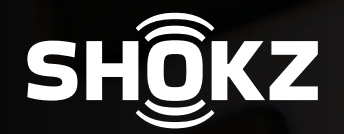

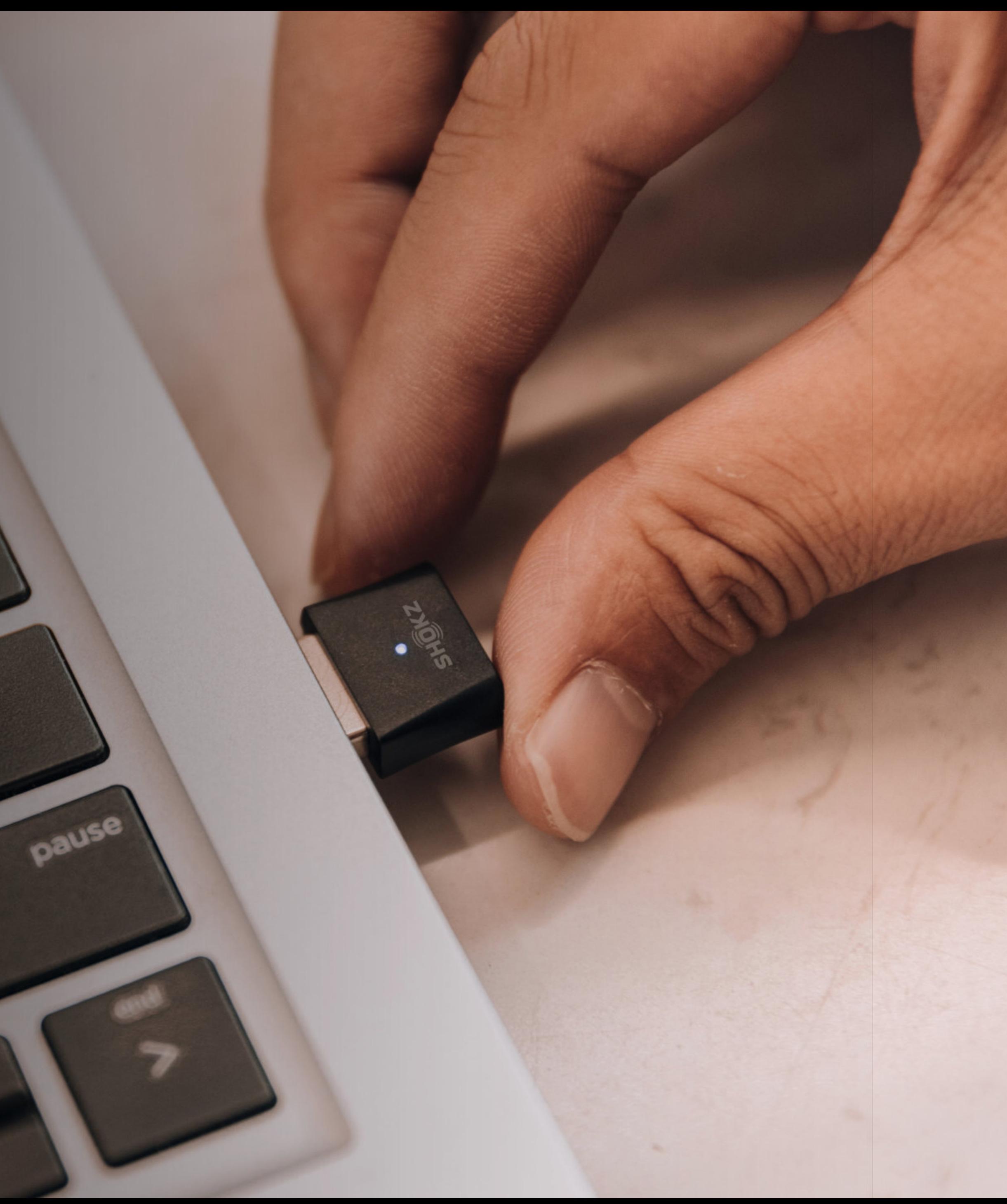

If you are a Mac user (MacOS 10.15X system\* or later), follow these instructions:

When you plug the adapter into your laptop for the first time, choose "Shokz Loop 100" as the default input and output devices in "Sound Preferences". For future use, you will not have to change settings manually.

\*OpenComm currently does not support MacOS systems before MacOS 10.15X

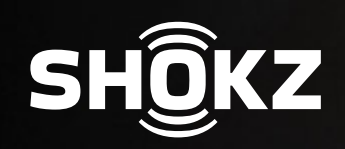

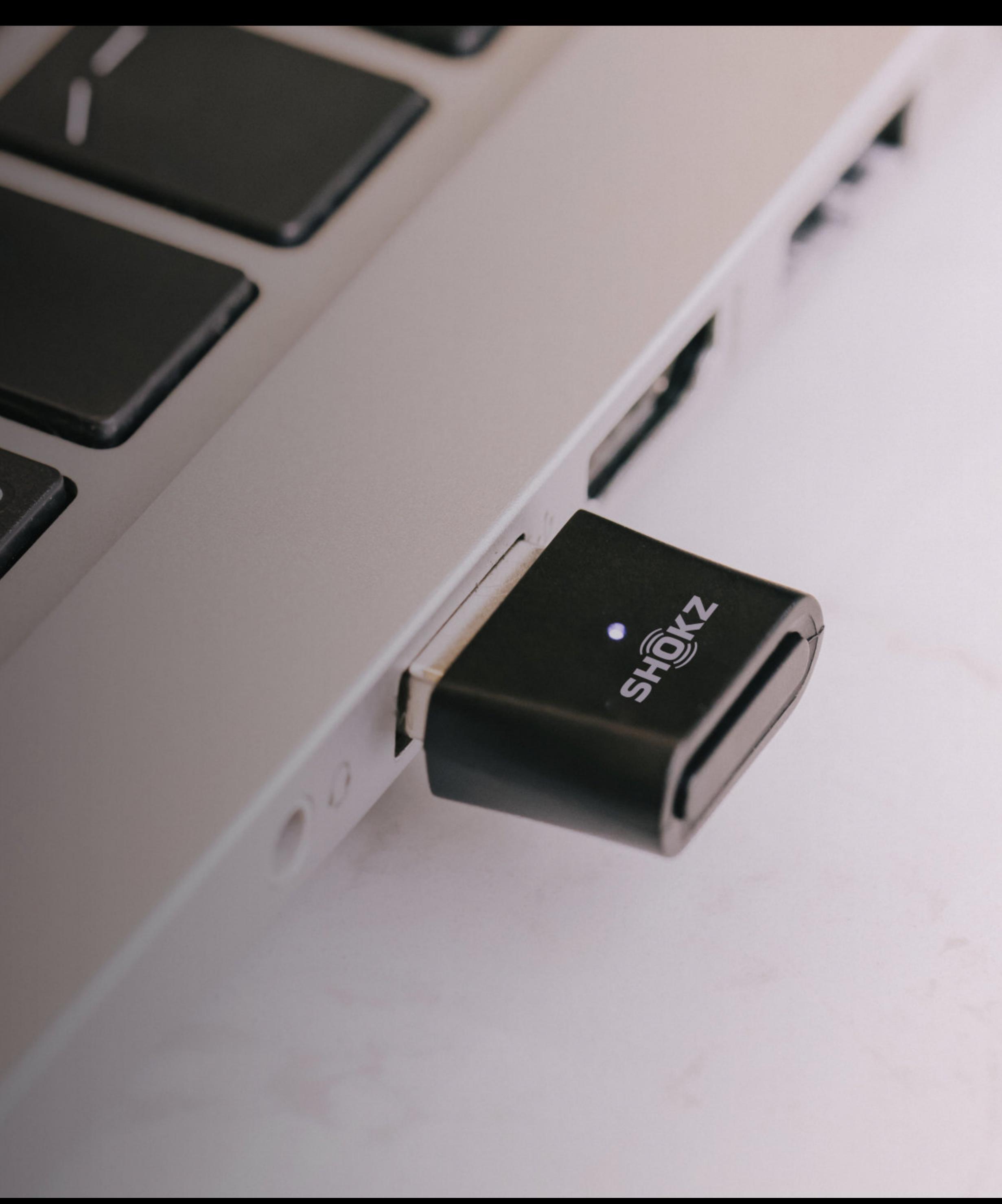

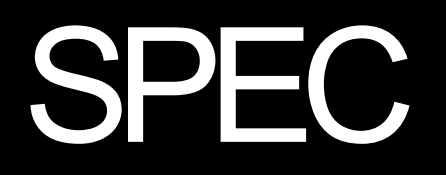

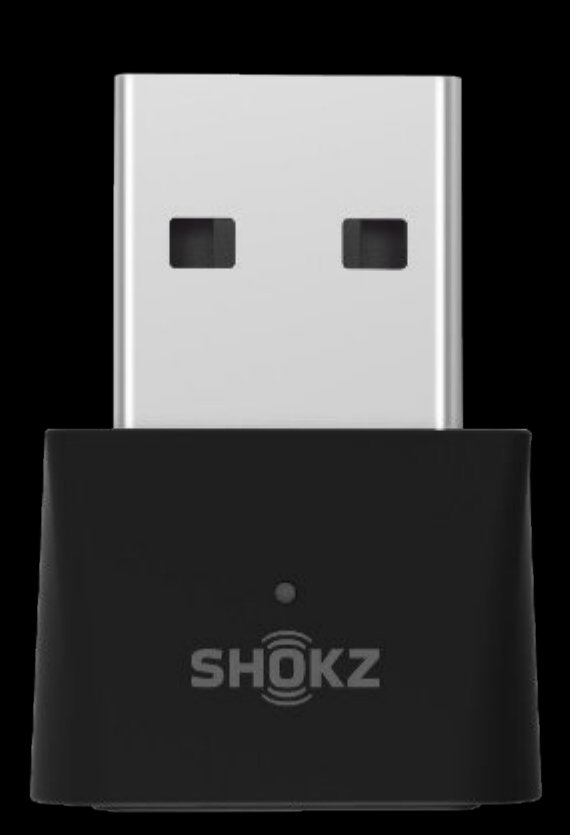

## **GENERAL INFOMATION**

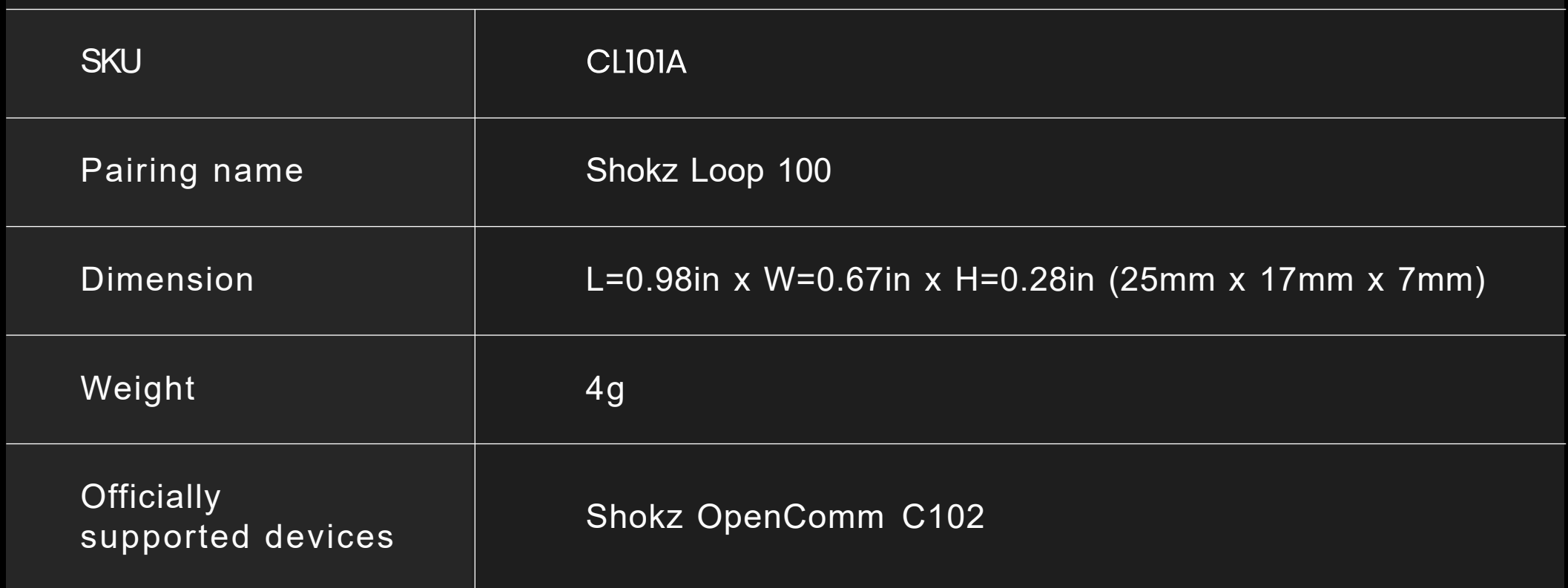

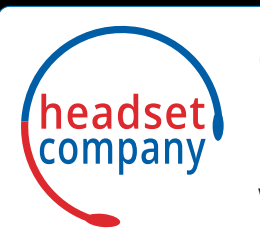

### **HARDWARE SPECIFICATION**

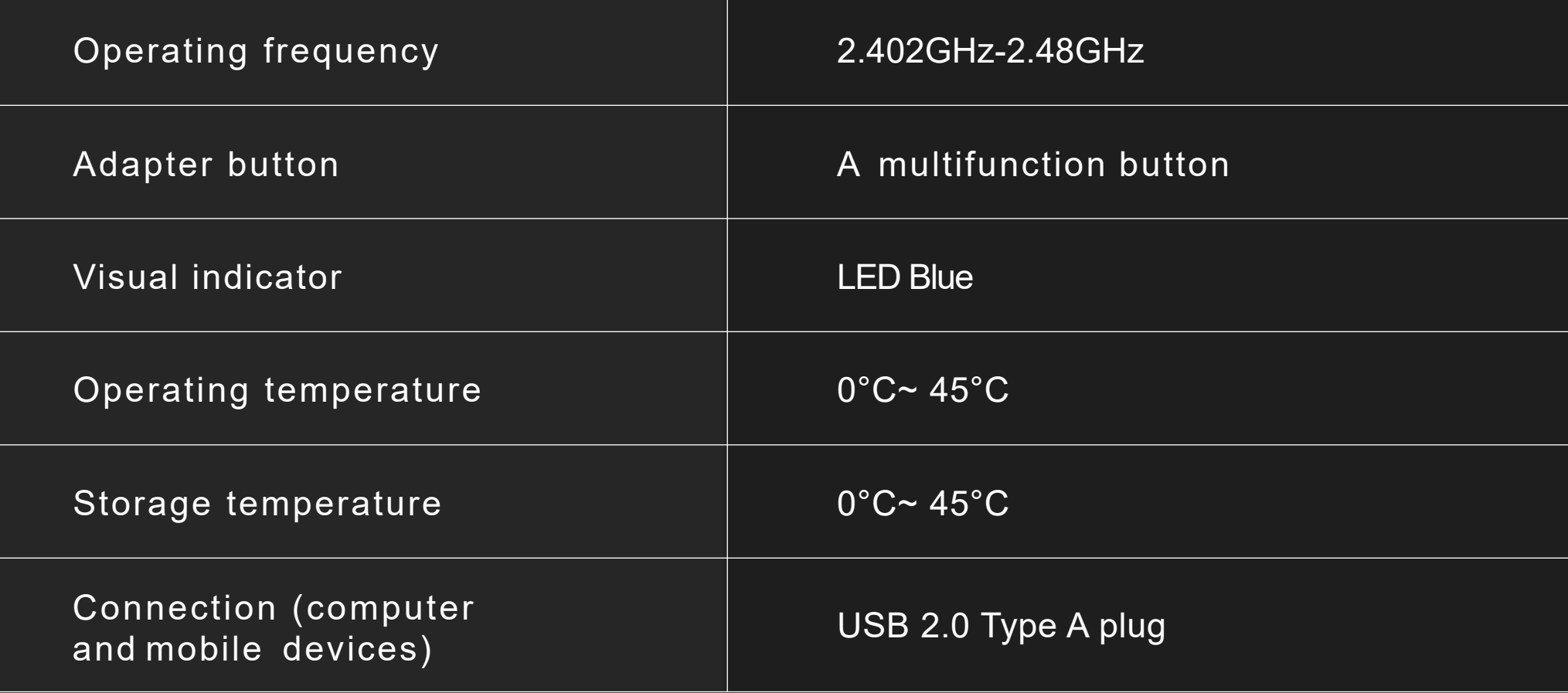

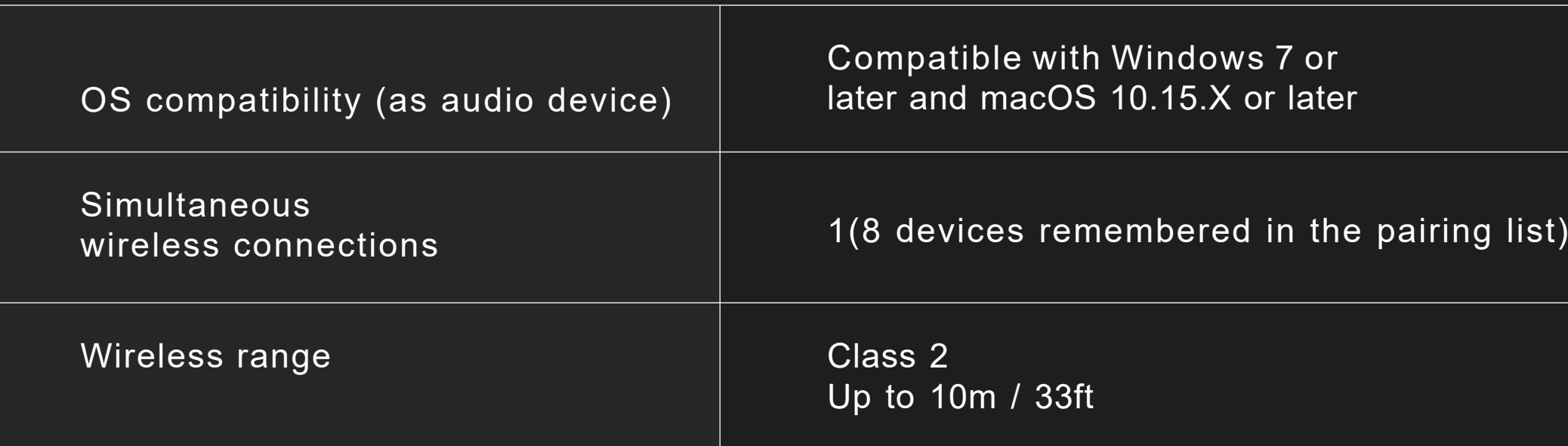

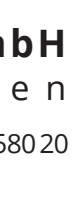

#### **SOFTWARE SPECIFICATION**

**Comhead Headset Company GmbH** D i e H e a d s e t S p e z i a l i s t e n Borsteler Chaussee 51 | 22453 Hamburg | Tel.: +494050058020 **www.comhead.de**